# **n-BMS release notes**

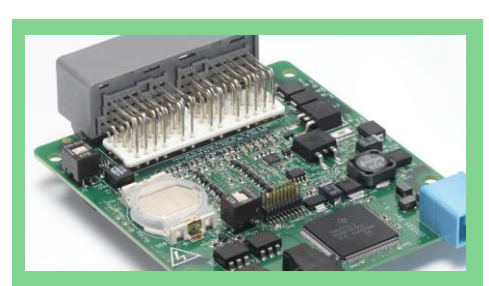

**New in this release:**

- $\checkmark$  Current limits in BMS ready mode are now configurable
- $\checkmark$  Improved fully charged condition
- $\checkmark$  BMS real time clock read and write support
- $\checkmark$  Prevention of wrong CAN channel settings
- $\checkmark$  18 cells CMU support
- $\checkmark$  Bugfix for i2t
- $\checkmark$  Bugfix for isolation test measurements

#### BMS Creator:

- $\checkmark$  Drivers for Peak CAN/USB updated.
- $\checkmark$  Drop-down parameter lists for easier configuration
- $\checkmark$  Easy synchronization of PC and BMS time and date

## **CONTACT**

**Lithium Balance A/S** Hassellunden 13 2765 - Smørum DK - Denmark +45 58 51 51 04 info@lithiumbalance.com www.lithiumbalance.com

## **n-BMS version 2.5.1 and Creator v2.5.1**

### **ABOUT THIS RELEASE**

The n-BMS v2.5.1 release includes changes for the MCU application firmware and the supporting Creator PC tool.

## **FIRMWARE FEATURES**

This release includes configuration of Dynamic Current Limits when the BMS is in ready mode. DCLO (current out) and DCLI (current in) can be set to meet the actual needed max current levels for ready mode. Previous versions used fixed current levels.

The fully charged condition now also requires that the maximum cell voltage is not less than 20 mV from the configured "Cell voltage target". Previous versions only used the voltage setting in the "Charge complete deadband V" configuration parameter as fully charged condition.

The BMS real time clock time and date are readable and writable. The time and date are used to make a time and date stamp in the error log when errors are recorded.

To easy set the RTC in the BMS does the Creator include functions for easy synchronization of BMS time and date with the actual PC time and date or for setting of other time and date

Wrong CAN channel configuration with selection of not existing channel could in previous BMS versions cause malfunctions. The BMS now correct faulty CAN channel selection.

18 cells CMUs is supported in this version. Previous versions only supported 12 cells.

Bugfix for i2t function that in previous versions could have calculation overflows.

Bugfix for isolations test in systems with battery voltage above 570V.

Creator drivers for the Peak CAN/USB adaptor are updated to the newest versions. The old driver version sometimes caused BMS connection problems in Microsoft Windows 10.

Creator configuration parameters are easier selectable via drop down lists.

## **On behalf of the Lithium Balance Support and R&D team**

n-BMS 2.5.1 Release Notes – 22th December 2020

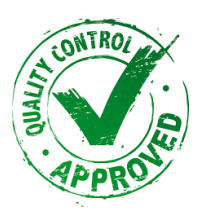